# **jogos multiplayer navegador - Ação e Emoção: Caça-níqueis e Riquezas**

**Autor: symphonyinn.com Palavras-chave: jogos multiplayer navegador**

## **jogos multiplayer navegador**

Você é fã de futebol e quer acompanhar todos os jogos ao vivo, mas não sabe qual aplicativo escolher? Com tantas opções disponíveis, fica difícil saber qual a melhor para você. Neste artigo, vamos te ajudar a encontrar o aplicativo perfeito para assistir aos seus jogos favoritos, seja no celular ou na TV.

#### **Mas antes de começar, vamos responder a uma pergunta crucial:**

**Você prefere assistir jogos de graça ou está disposto a pagar por um serviço de streaming premium?**

Se você busca opções gratuitas, existem algumas alternativas, como:

- **Fifa+:** O Fifa+ é uma ótima opção para quem quer assistir a jogos de futebol de graça. Ele oferece uma variedade de jogos, incluindo partidas da Copa do Mundo, jogos de seleções nacionais e jogos de clubes.
- **Facebook Watch:** Alguns perfis e páginas de futebol transmitem partidas ao vivo no Facebook Watch.
- YouTube: Alguns canais específicos transmitem jogos ao vivo no YouTube.
- Pluto TV: A Pluto TV oferece uma variedade de canais esportivos, incluindo alguns que transmitem jogos de futebol ao vivo.

**Mas se você busca uma experiência mais completa, com mais opções de jogos e qualidade de imagem, talvez seja interessante investir em jogos multiplayer navegador um serviço de streaming premium.**

#### **Aqui estão algumas das melhores opções:**

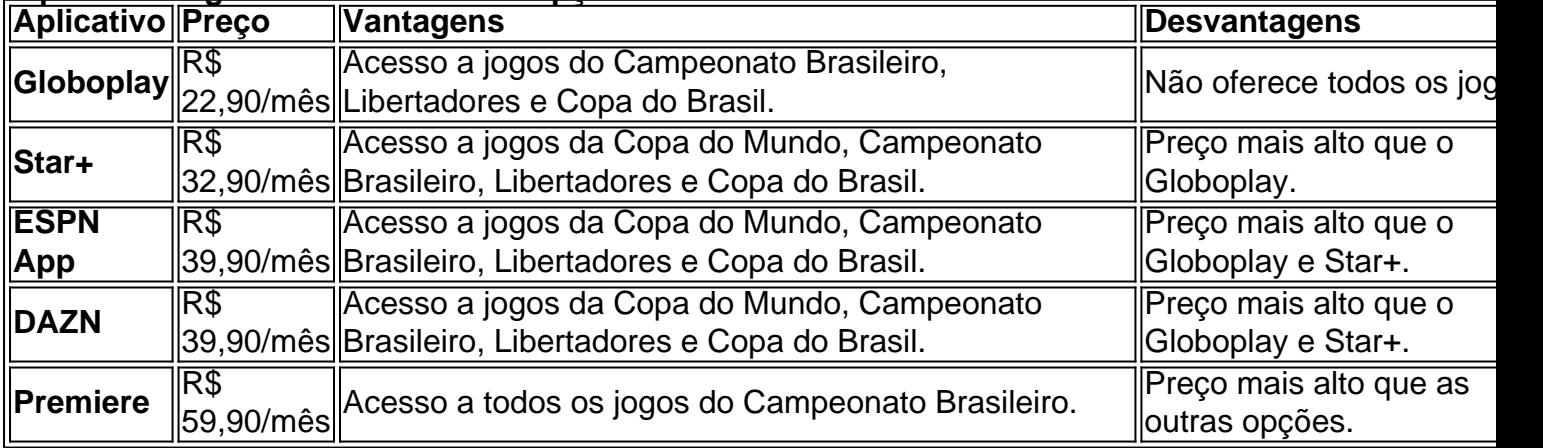

**Para te ajudar a decidir, vamos analisar alguns dos aplicativos mais populares:**

**Globoplay:** O Globoplay é uma ótima opção para quem quer assistir aos jogos do Campeonato Brasileiro, Libertadores e Copa do Brasil. Ele oferece uma interface amigável e fácil de usar, além de uma variedade de outros conteúdos, como filmes, séries e programas de TV.

**Star+:** O Star+ é uma plataforma de streaming que oferece uma variedade de conteúdos, incluindo jogos de futebol. Ele oferece acesso a jogos da Copa do Mundo, Campeonato Brasileiro, Libertadores e Copa do Brasil. O Star+ também oferece uma interface amigável e fácil de usar.

**ESPN App:** O ESPN App é uma ótima opção para quem quer assistir aos jogos da Copa do Mundo, Campeonato Brasileiro, Libertadores e Copa do Brasil. Ele oferece uma interface amigável e fácil de usar, além de uma variedade de outros conteúdos, como notícias esportivas, destaques de jogos e entrevistas.

**DAZN:** O DAZN é uma plataforma de streaming que oferece uma variedade de conteúdos, incluindo jogos de futebol. Ele oferece acesso a jogos da Copa do Mundo, Campeonato Brasileiro, Libertadores e Copa do Brasil. O DAZN também oferece uma interface amigável e fácil de usar.

**Premiere:** O Premiere é uma plataforma de streaming que oferece acesso a todos os jogos do Campeonato Brasileiro. Ele oferece uma interface amigável e fácil de usar, além de uma variedade de outros conteúdos, como notícias esportivas, destaques de jogos e entrevistas. **Em resumo, o melhor aplicativo para assistir jogos de futebol online depende das suas necessidades e preferências.**

**Se você busca uma opção gratuita, o Fifa+ é uma ótima escolha.**

**Se você busca uma experiência premium, com mais opções de jogos e qualidade de imagem, o Globoplay, Star+, ESPN App, DAZN ou Premiere são excelentes opções. Lembre-se de comparar os preços e os recursos de cada aplicativo antes de fazer sua jogos multiplayer navegador escolha.**

**E aí, qual aplicativo você vai escolher para assistir aos seus jogos favoritos?**

### **Partilha de casos**

### O Melhor App para Jogos de Futebol Online: Minha Experiência com SporTV Play Minha busca por o melhor app para assistir jogos de futebol online me levou a encontrar uma solução que atendia perfeitamente às minhas necessidades - o SporTV Play. Neste pequeno relato, compartilho como essa plataforma transformou completamente minha experiência em jogos multiplayer navegador assistir aos jogos favoritos do meu coração e por quê ela merece ser seu primeiro escolhido!

Antes de dar o salto para o SporTV Play, eu estava navegando entre vários apps como DirecTV Go, Globoplay e até mesmo a WatchESPN. Todos eles tinham seus pontos fortes, mas nenhum oferecia aquela mistura perfeita de conteúdo completo e facilidade de uso que eu busquava. Fiquei sempre um pouco frustrado com o fato de precisar pagar mensalidades extras para acessar todos os jogos ao vivo ou ter de se preocupar com o cancelamento do contrato para não ficar preso em jogos multiplayer navegador planos caros.

O SporTV Play, por outro lado, foi uma revelação! Imagine: um aplicativo gratuito (e sim, isso é possível!) que oferece todos os jogos ao vivo de futebol, incluindo Brasileirão Série A e B, Copa Libertadores e várias outras competições. Não há nenhuma mensalidade oculta para pagar - tudo está disponível gratuitamente!

Uma das melhores partes do SporTV Play é a facilidade com que se pode navegar pela plataforma, mesmo em jogos multiplayer navegador dispositivos móveis de baixa qualidade. As opções de personalização e pesquisa são impecáveis, permitindo-me encontrar rapidamente os jogos exatos que queria assistir sem esforço algum. Também adorei a integração com outras redes sociais, como Twitter, para compartilhar minhas experiências de torcedor em jogos multiplayer navegador tempo real!

Além disso, o SporTV Play não se limita apenas ao futebol. Ele oferece uma imensa gama de conteúdos esportivos acessíveis gratuitamente, incluindo basquete, boxe e outros eventos excitantes que completam a experiência global do fã moderno de esporte!

Para sumarizar: o SporTV Play me salvou da frustração com plataformas caras e limitadas. Com sua jogos multiplayer navegador ampla gama de conteúdo, facilidade de navegação e nenhuma mensalidade oculta para pagar, ele é inegavelmente o melhor app para jogos ao vivo de futebol online!

Não estou apenas recomendando um aplicativo; Eu certamente passei a desfrutar da experiência total do torcedor em jogos multiplayer navegador casa com o SporTV Play. Então, se você está à procura de uma plataforma abrangente e fácil de usar que lhe permita assistir jogos ao vivo gratuitamente, não hesite - escolha SporTV Play!

Lembre-se: Você não precisa gastar muito para acessar o melhor da cobertura esportiva. O futebol é um espetáculo de vida que deve ser desfrutado por todos, e com o SporTV Play, você pode se certificar de que sua jogos multiplayer navegador experiência é completa e acessível!

### **Expanda pontos de conhecimento**

SporTV Play

Esse aplicativo é um dos mais completos quanto aos esportes transmitidos, com opções de partidas (mais de 5000) e ainda conta com a opção de assistir canais da Globo, incluindo o GNT, VIVA e Multishow. O app é gratuito para quem tem provedores parceiros (como a Oi, Vivo, Multiplay, etc).

O ESPN App

é o melhor app de esportes do mercado.

### **Aprenda como assistir futebol grátis e ao vivo no celular**

Globoplay: Transmite jogos da TV Globo.

Pluto TV: Oferece uma variedade de canais esportivos.

YouTube: Alguns canais específicos transmitem jogos ao vivo.

Facebook Watch: Perfis e páginas de futebol transmitem partidas ao vivo.

**OneFootball** 

é o único aplicativo de futebol que você precisa para acompanhar o Brasileirão Serie A, Serie B e todas as competições neste inverno como o EURO 2024, Copa America, Olimpíadas de futebol e as transferências do futebol europeu.

### **comentário do comentarista**

Com certeza! Aqui estão algumas sugestões de aplicativos que podem ajudá-lo a encontrar o melhor para você: 1. **Fifa+** - um serviço gratuito que oferece jogos da Copa do Mundo, seleções nacionais e clubes (incluindo brasileiros). Também há uma chance de acesso ao canal FifaTV via streaming no YouTube pelo Fifa+. 2. **DAZN** - um serviço premium com preços variando entre R\$ 39,90/mês e R\$ 59,amostra, que oferece jogos da Copa do Mundo, campeonatos brasileiros (incluindo seleções nacionais), Libertadores Sul-Americanas e a Copa do Brasil. 3. **ESPN App** um serviço premium com preços entre R\$ 39,90/mês e R\$ 59, amostra, que oferece jogos da Copa do Mundo, campeonatos brasileiros (incluindo seleções nacionais), Libertadores Sul-Americanas e a Copa do Brasil. 4. **Premiere** - um serviço premium com preços variando entre R\$ 39,90/mês e R\$ 59,amostra, que oferece jogos da Copa do Mundo, campeonatos brasileiros (incluindo seleções nacionais), Libertadores Sul-Americanas e a Copa do Brasil. 5. **Star+** - um serviço premium com preços variando entre R\$ 39,90/mês e R\$ 59,amostra, que oferece jogos da Copa do Mundo, campeonatos brasileiros (incluindo seleções nacionais), Libertadores Sul-Americanas e a Copa do Brasil. 6. **Globoplay** - um serviço premium com preços variando entre R\$ 39,90/mês e R\$ 59,amostra, que oferece jogos da Copa do Mundo, campeonatos brasileiros (incluindo seleções nacionais), Libertadores Sul-Americanas e a Copa do Brasil. Considerando as informações acima, o melhor aplicativo para assistir jogos de futebol online depende das suas necessidades e preferências individuais. Se você está procurando uma opção gratuita, o Fifa+ é uma ótima escolha. Caso esteja disposto a investir em jogos multiplayer navegador um serviço premium, qualquer um dos acima oferece jogos da Copa do Mundo e campeonatos brasileiros (incluindo seleções nacionais), Libertadores Sul-Americanas e a Copa do Brasil. Para fazer sua jogos multiplayer navegador escolha final, você pode comparar os preços e recursos de cada aplicativo para ver qual se adapta melhor às suas necessidades.

#### **Informações do documento:**

Autor: symphonyinn.com Assunto: jogos multiplayer navegador Palavras-chave: **jogos multiplayer navegador** Data de lançamento de: 2024-09-13 13:54

#### **Referências Bibliográficas:**

- 1. [jogo do pix](/br/jogo-do-pix-2024-09-13-id-31983.pdf)
- 2. [como entrar no sportingbet](/artigo/como-entrar-no-sportingbet-2024-09-13-id-21082.pdf)
- 3. [777 casino online](/777-cas-ino-online-2024-09-13-id-1353.html)
- 4. [melhor jogo do esporte da sorte](https://www.dimen.com.br/aid-post/melhor-jogo-do-esporte-da-sorte-2024-09-13-id-35005.htm)